- 13 ISBN 9787113146078
- 10 ISBN 7113146074

 $(2012-06)$ 

版权说明:本站所提供下载的PDF图书仅提供预览和简介以及在线试读,请支持正版图书。

www.tushu000.com

1 MicrosoftAccess2007 1 1.1 1.1.1 1.1.1 1.1.2  $1.1.2$   $1.21$   $1.22$   $1.23$   $1.3$   $1.31$  $1.32$  1.4  $1.4$   $1.41$   $1.42$  $1.5$   $1.51$   $1.52$   $1.53$   $1.6$ 1-1 Access2007 1-2 MicrosoftSQLServer 2  $21 \t 21.1 \t 21.2 \t 21.3$  $21.4$  2.1.5 Access 2.2 2.3 2.1 Access  $2-2$  Access  $2-3$  $2-4$  3 3.1 3.1.1 3.1.2 3.1.3 3.1.4 3.2 3.3 3.1  $32$   $33$  $35$  --  $36$  --  $37$  $3-8$  Access  $5QL$  4.1  $41.1$  4.1  $41.2$  4.2 4.3 4.1  $41$  4.1  $41$  $41.1$   $41.2$   $42$   $43$   $41$  "  $42$  " " 4-3 " 44 " " 16 12 15 " "  $4-6$  " " 4-7 " " 4-8  $4\,9$   $2$  MicrosoftSQLServer2008  $5$  SOL 5.1 5.1.1 5.1.2 SELECT 5.1.3 5.1.4 EXECUTE: 5.1.5 5.2 5.3 5.3 5.1.5 SQLServerManagementStudio<br>5.2 T-SQL 5.3 5.3 5.3  $2$ Microson  $4$ Lexe verment<br>51.2 SELECT<br>53<br>T-SQL 5-3  $54$   $55$   $61$   $61.1$   $61.2$   $61.2$  $57$  () 6  $61$  6.1.1  $61.2$  $SQL$ Server 6.2 6.3 6.1 6.2 6.2  $7 \text{ SQL} \t 7.1 \t 7.1.1 \t 7.1.2 \text{T-SQL} \t 7.1.3$  $7.1.4$   $7.1.5$   $7.2$   $7.3$   $7.1$  $7-2$   $7-3$   $3$   $100$  $7-4$   $7-5$ 小公倍数 【实验7-6】创建存储过程,查询每个企业在各个银行贷款的详细情况 【实验7-7】利用触 8 81 81.1 81.2 ODBC ADO 较 8.2 实验说明 8.3 实验案例 【实验8-1】使用ODBC连接数据库 【实验8-2】使用VisualBasic检索  $83$  ADO  $84$  9  $9.1 \t 9.1.1 \t 9.1.2 \t 9.2 \t 9.3$  $9-1$   $9-2$   $9-2$   $8-10$  $10.1$   $10.1.1$   $10.1.2$  $10.1.3$   $10.2$   $10.3$   $10.1$ 

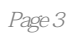

理、基本设计方法组织内容,以"银行存贷款系统"实例为主线,重在讲解数据库的基本设计方法和

本站所提供下载的PDF图书仅提供预览和简介,请支持正版图书。

:www.tushu000.com